## **AnDAPT: Getting Started**

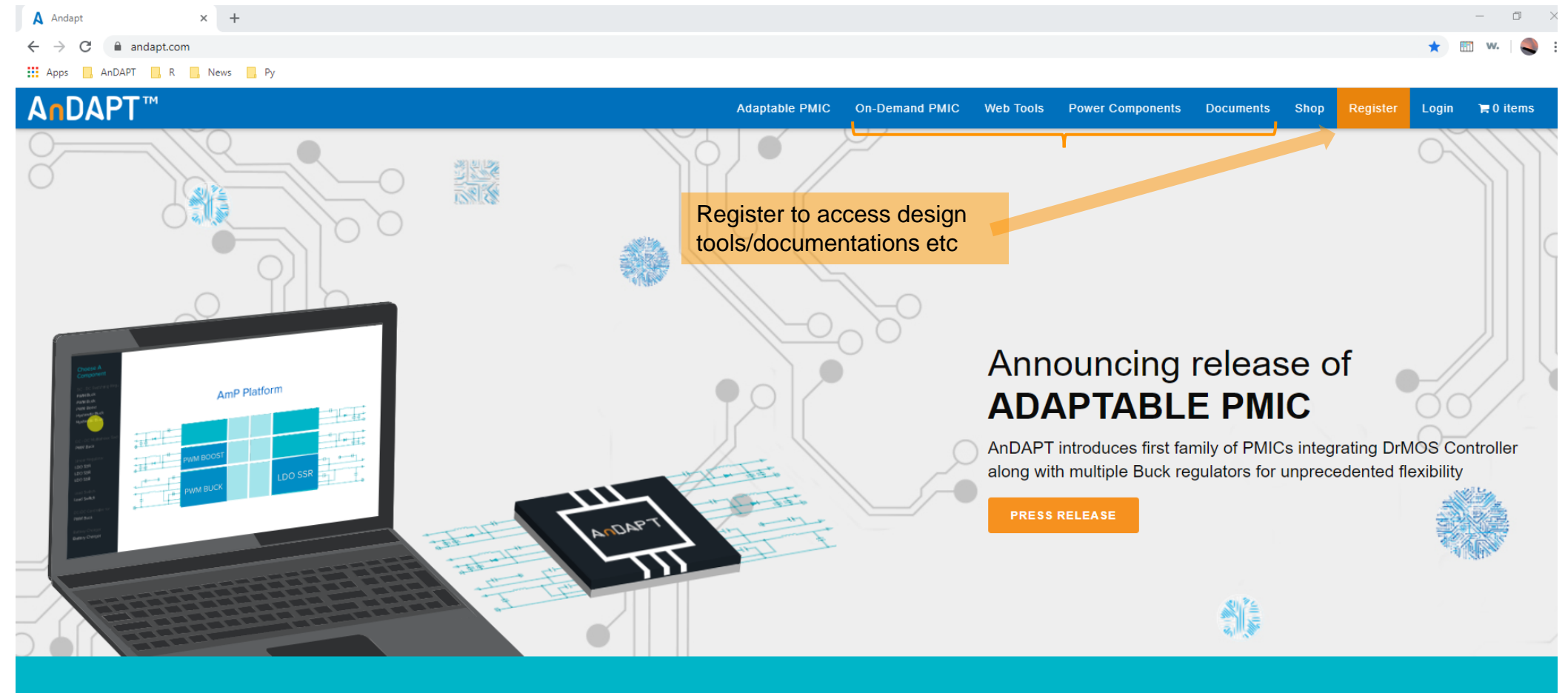

"Architecture flexibility and programmability allows us to use AnDAPT in multiple applications." -POWER DESIGN MANAGER, ANDAPT CUSTOMER

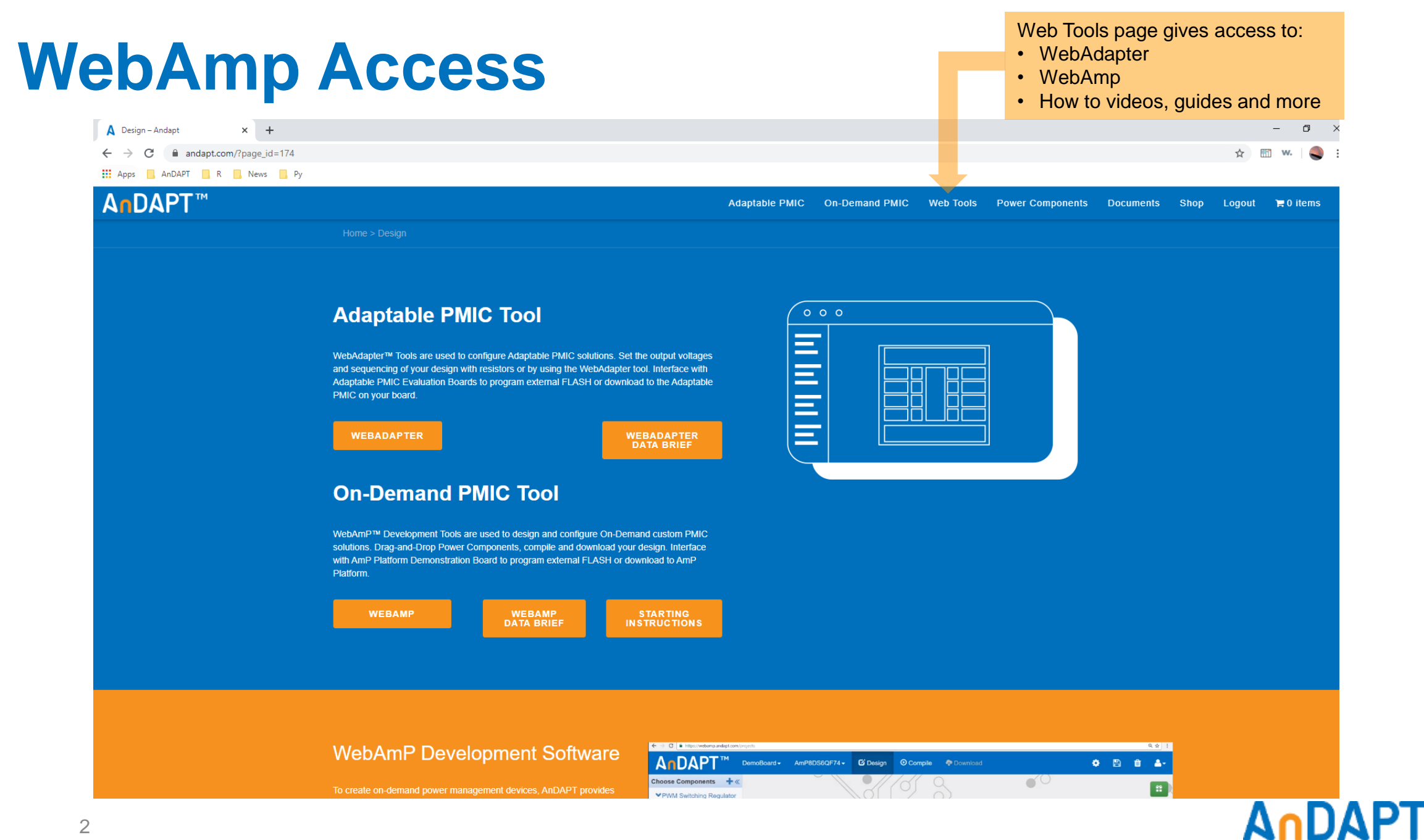

# **WebAmp for On-Demand Power Solution**

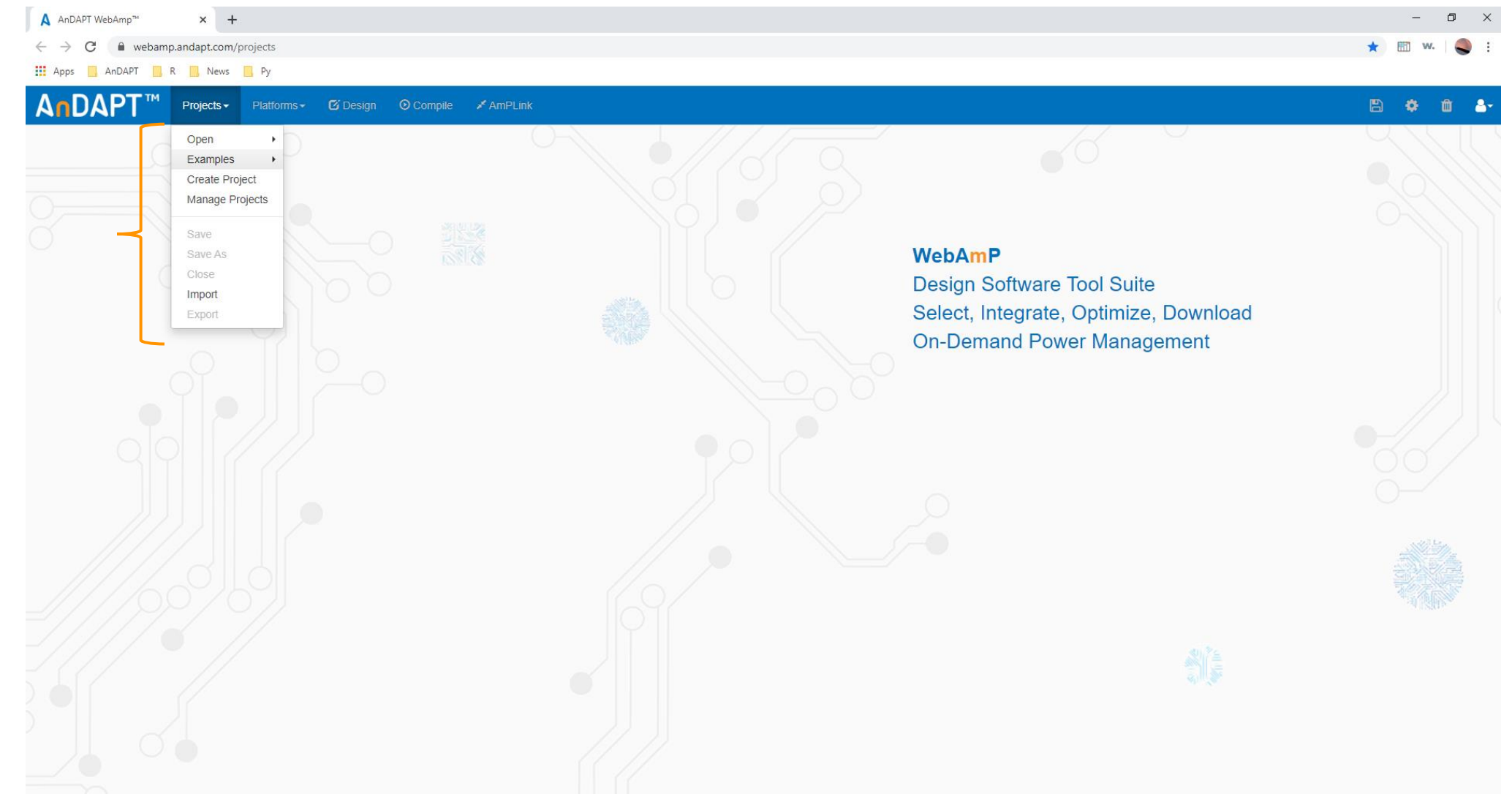

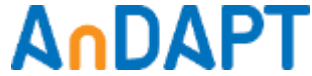

#### **Choose Base Silicon**

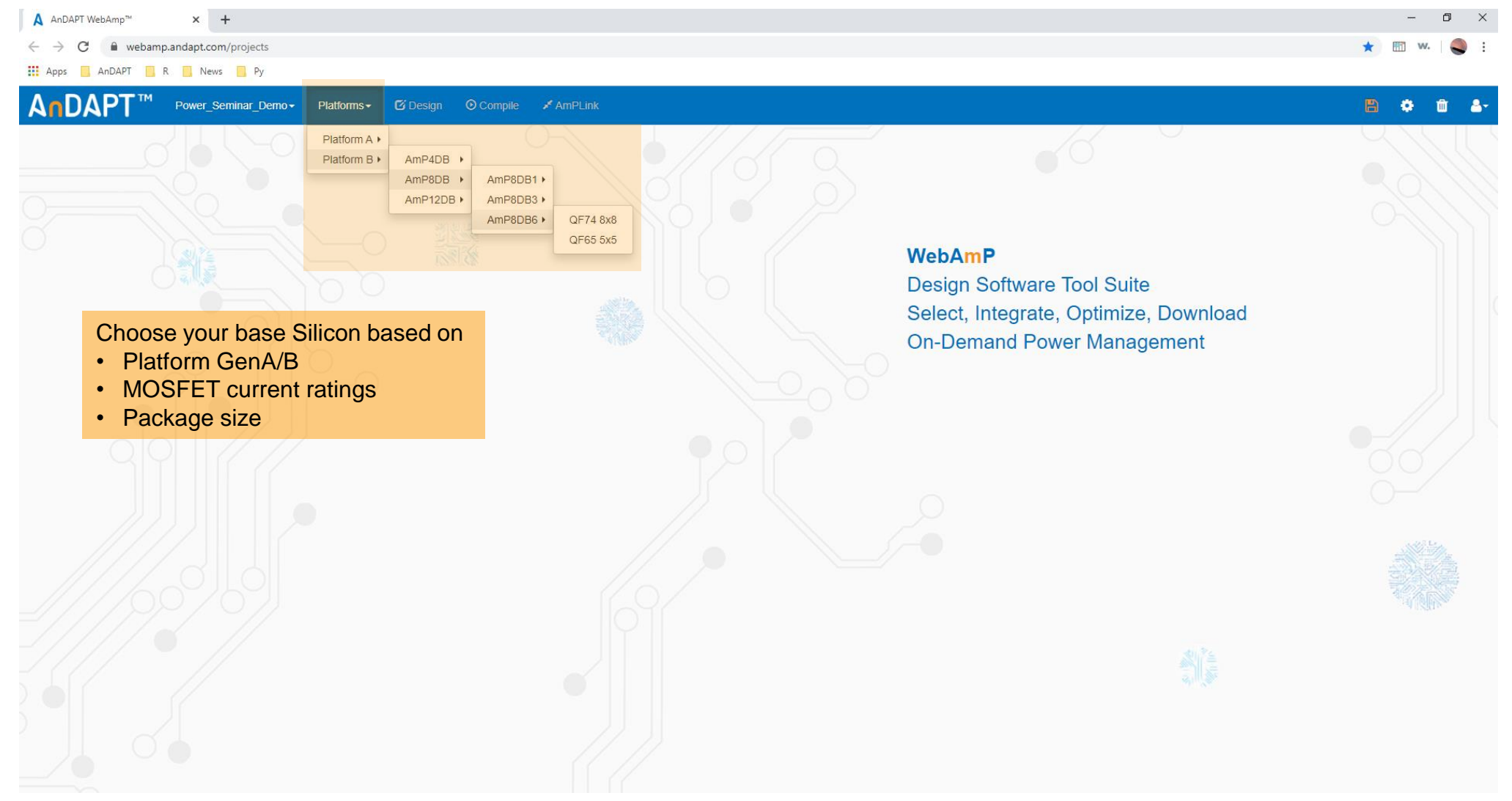

# **Design Your IC**

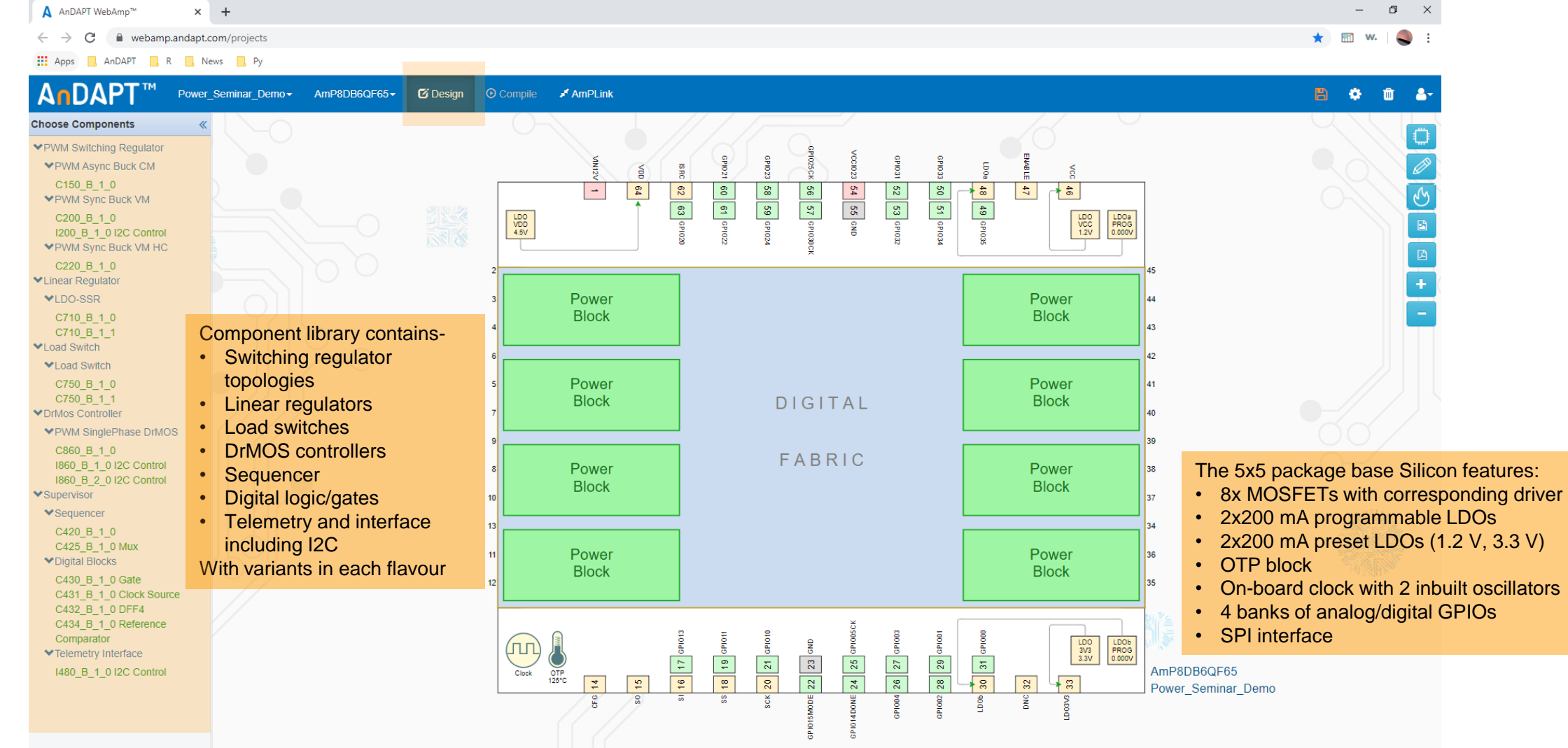

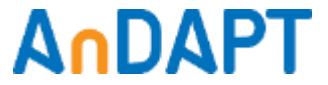

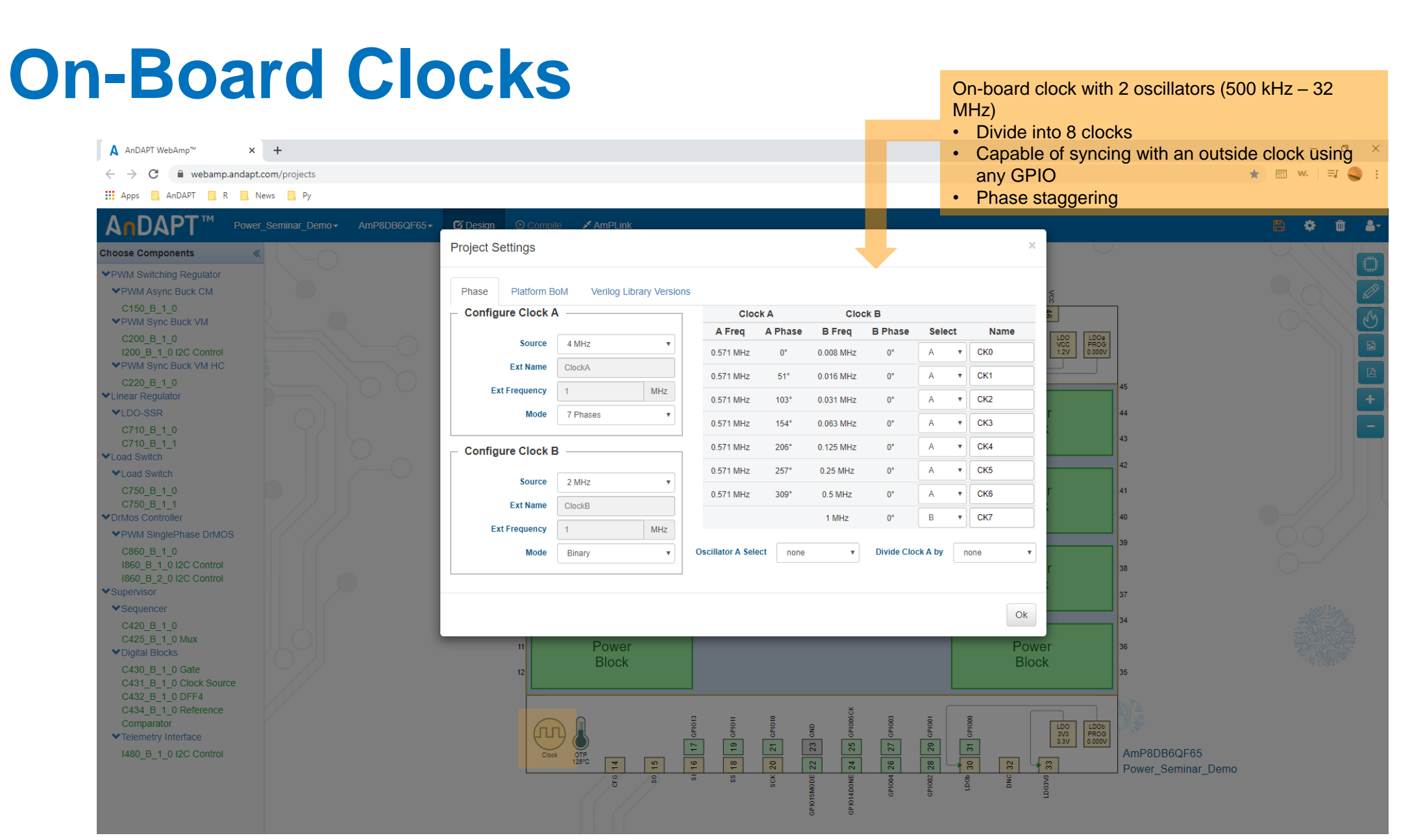

# **Drag and Drop Library Components**

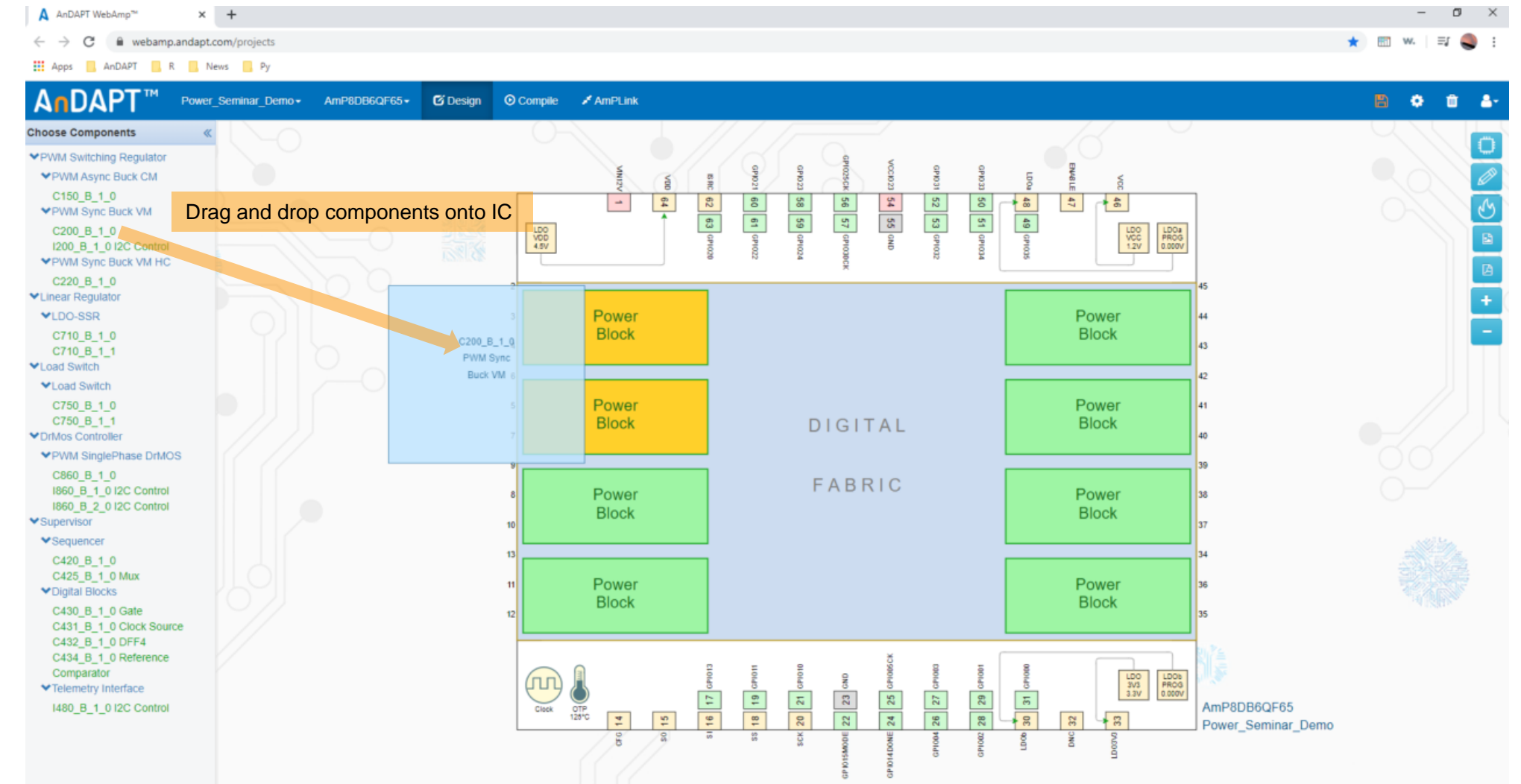

## **Integrate More Rails**

#### A AnDAPT WebAmp™  $\times$  +  $\mathcal{C}$ webamp.andapt.com/projects

#### **Here** Apps **And APT R R** News **R** Py

Customize IC within minutes. This example includes:

- 1x 6 A synchronous buck regulator
- 1x 2 A LDO
- 1x upto 40 A DrMOS controller
- 1x 6A asynchronous buck regulator
- 4x 200 mA LDOs
- Sequencer

**★ 图 w.**  $\Rightarrow$   $\bullet$  :

 $\Box$   $\Box$ 

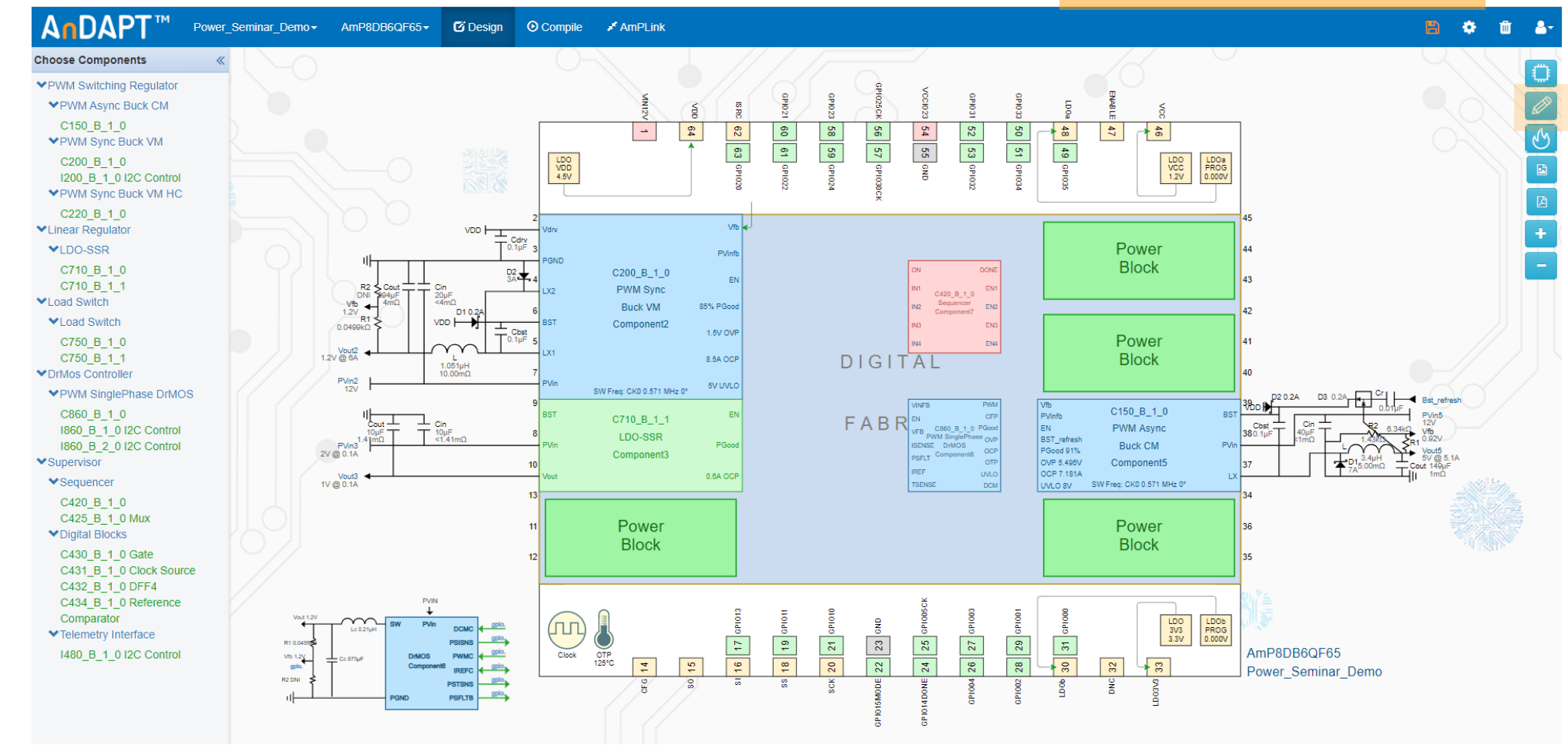

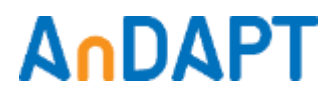

# **Wire Connections and Naming Signals**

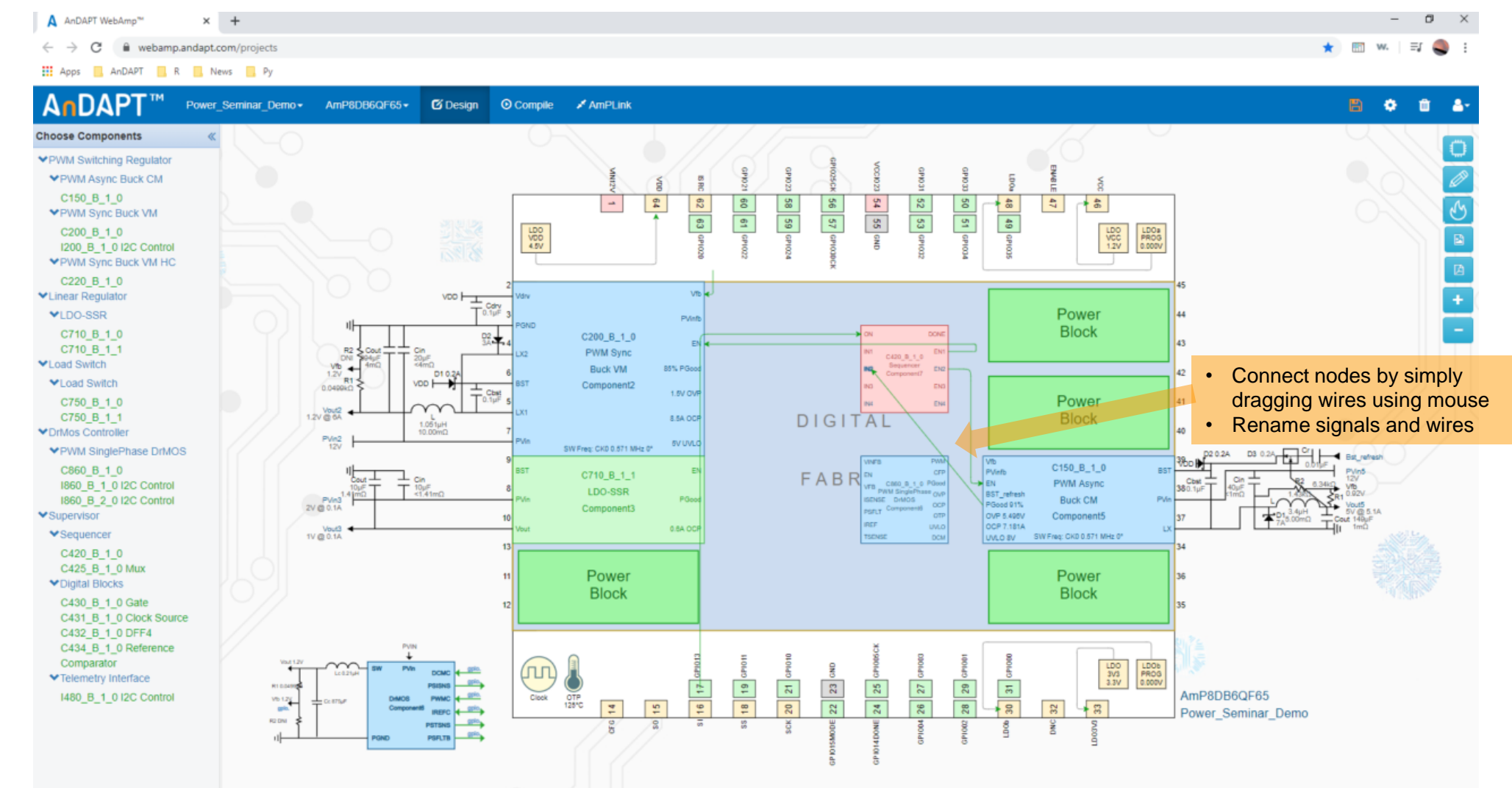

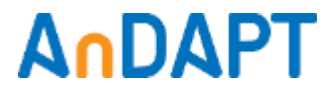

#### **Power Component Options**

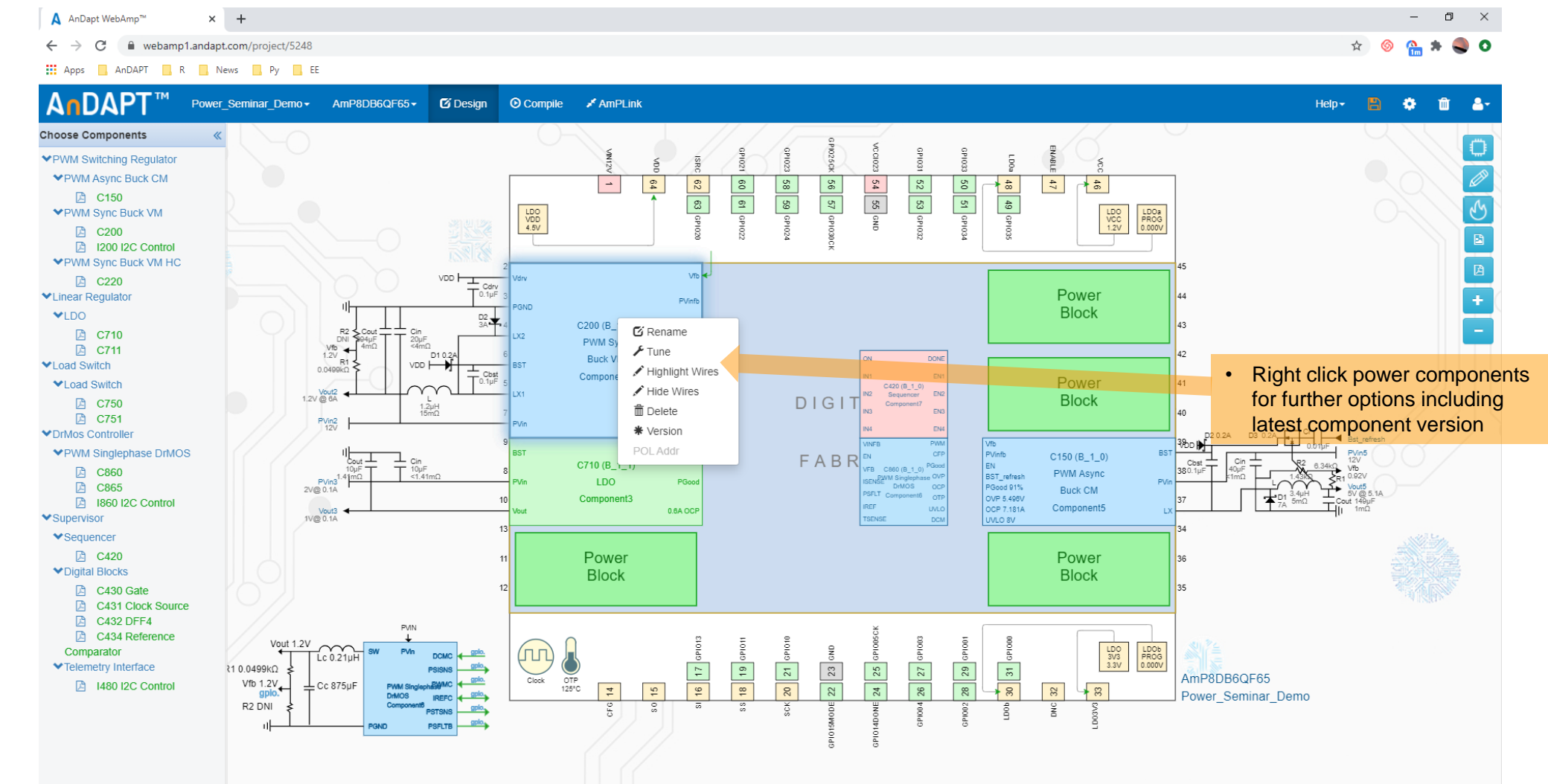

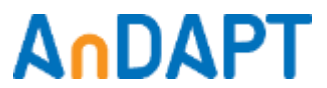

# **Synchronous Buck Details**

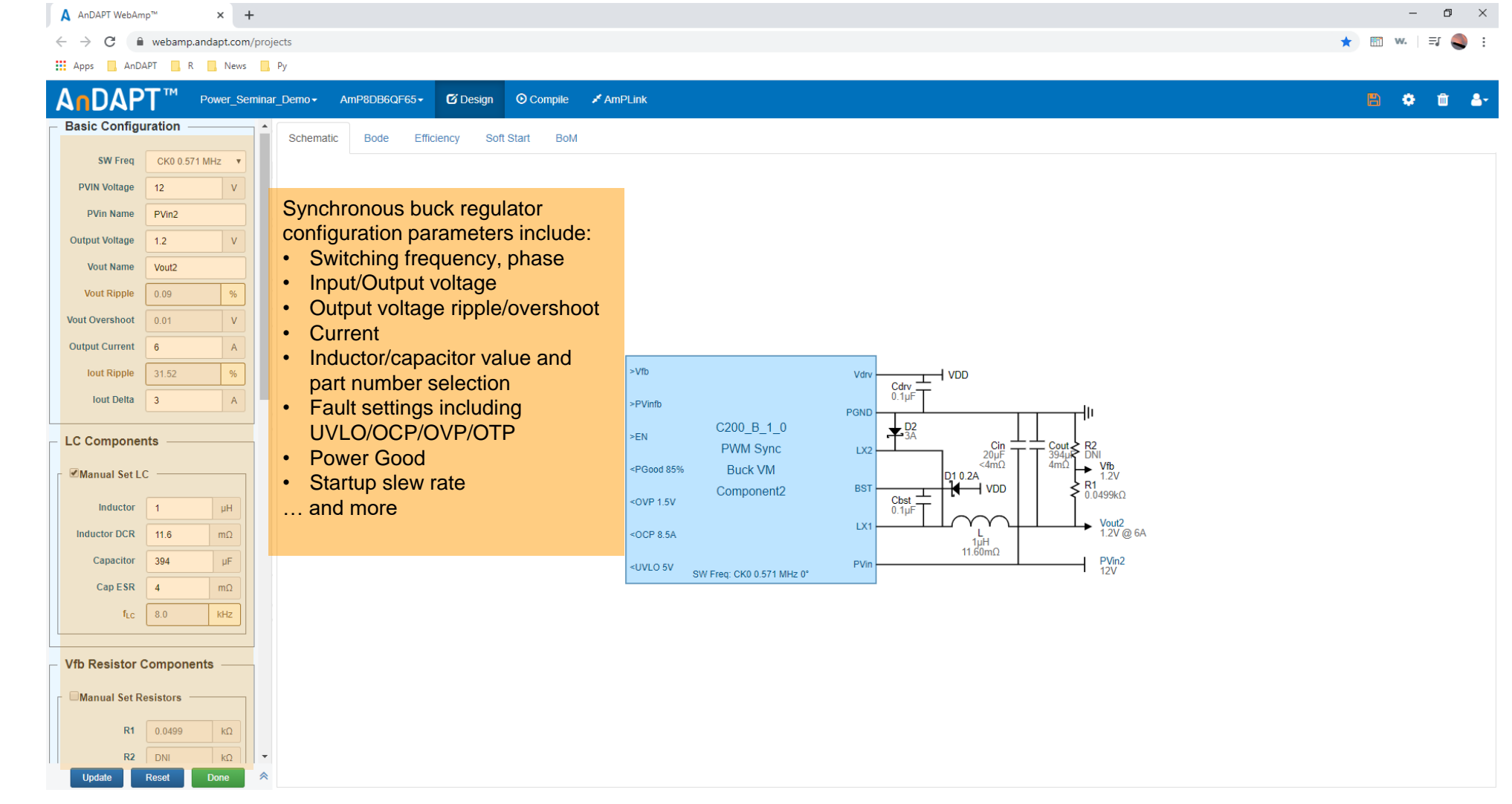

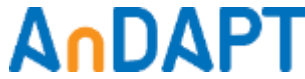

## **Bill of Materials**

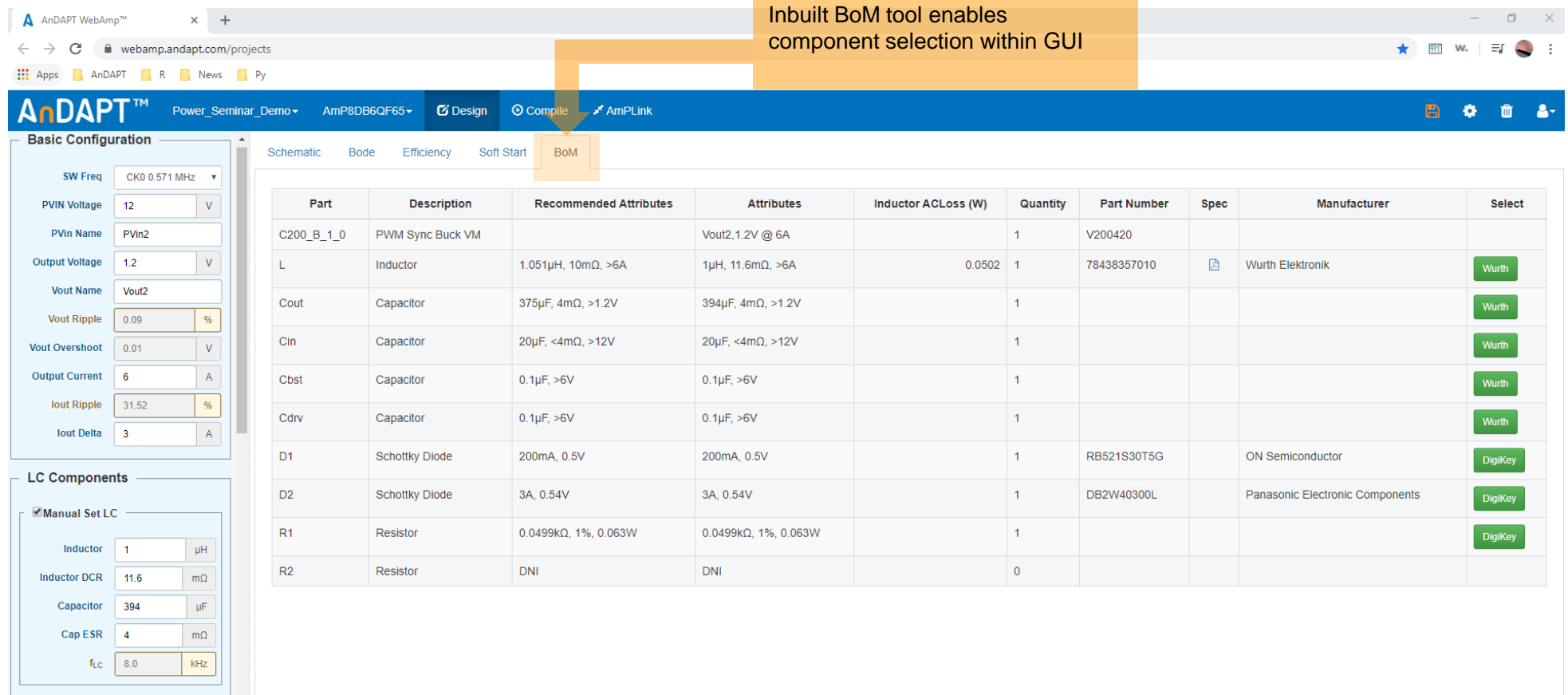

#### **Vfb Resistor Components**

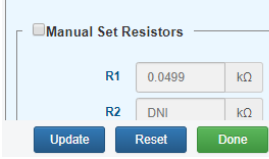

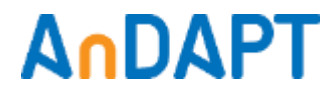

#### **Explore Detailed Component Parameters**

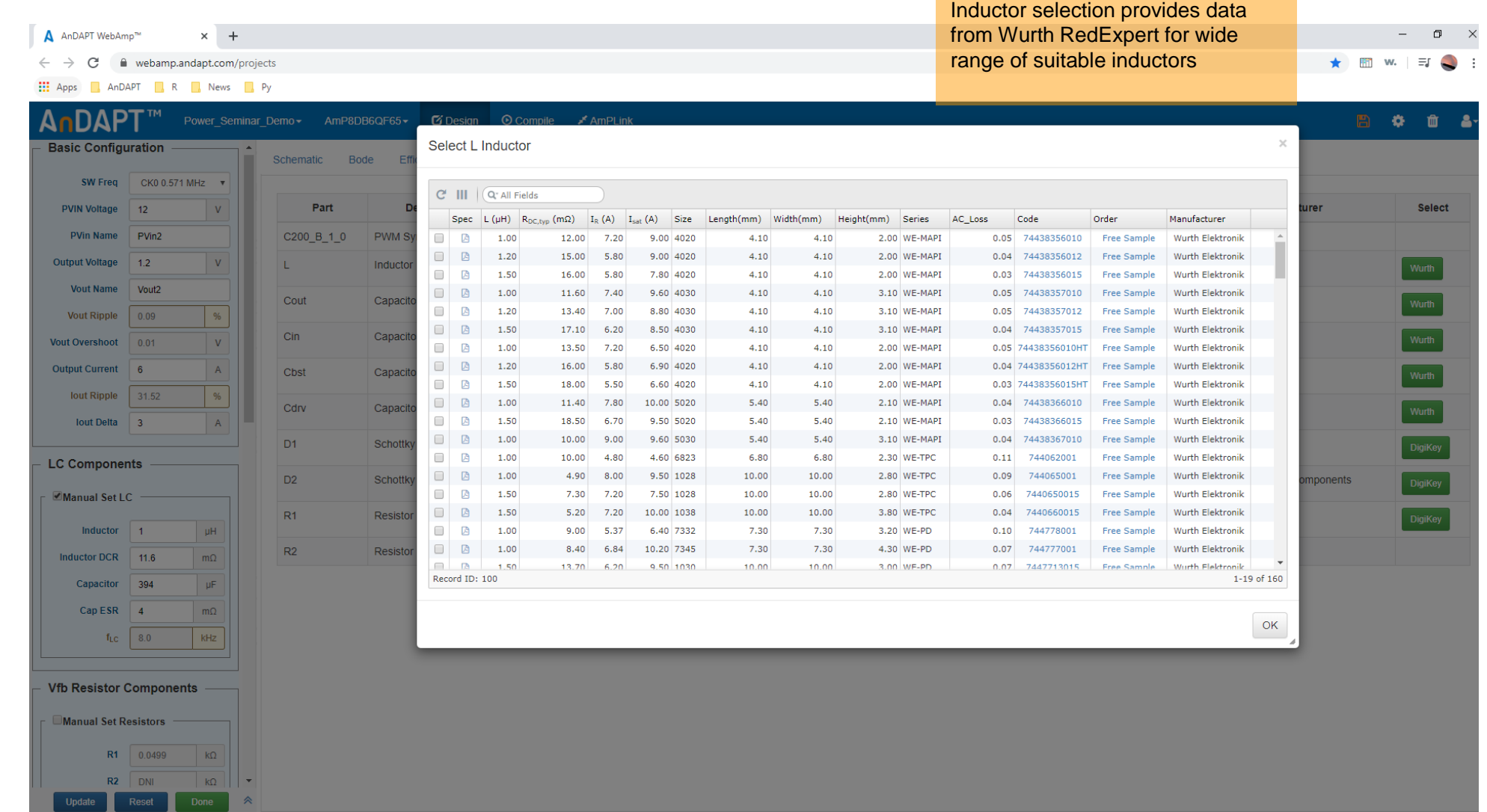

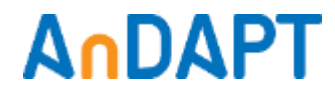

# **Compensator Tuning and Stability Analysis**

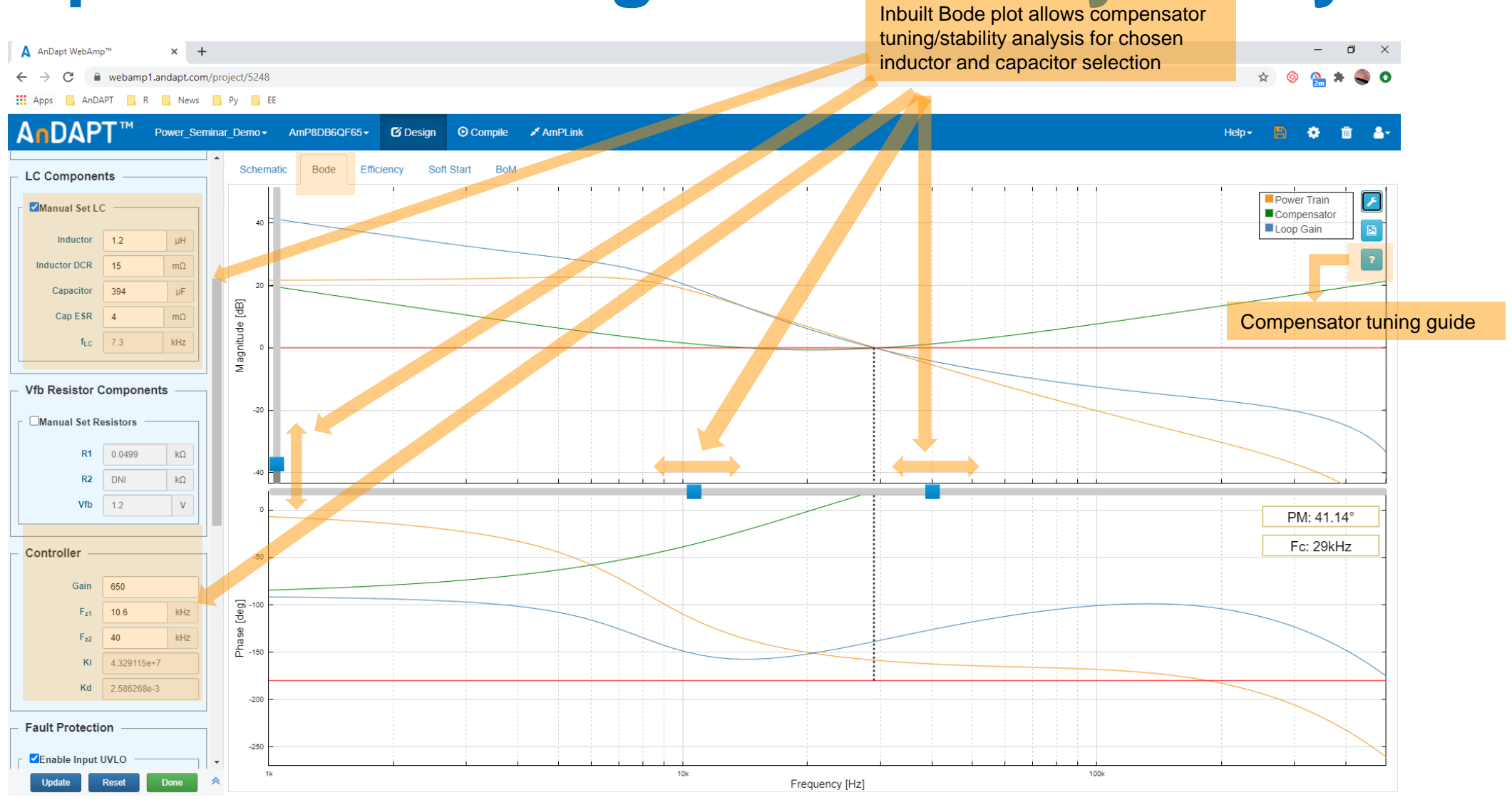

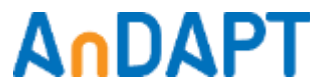

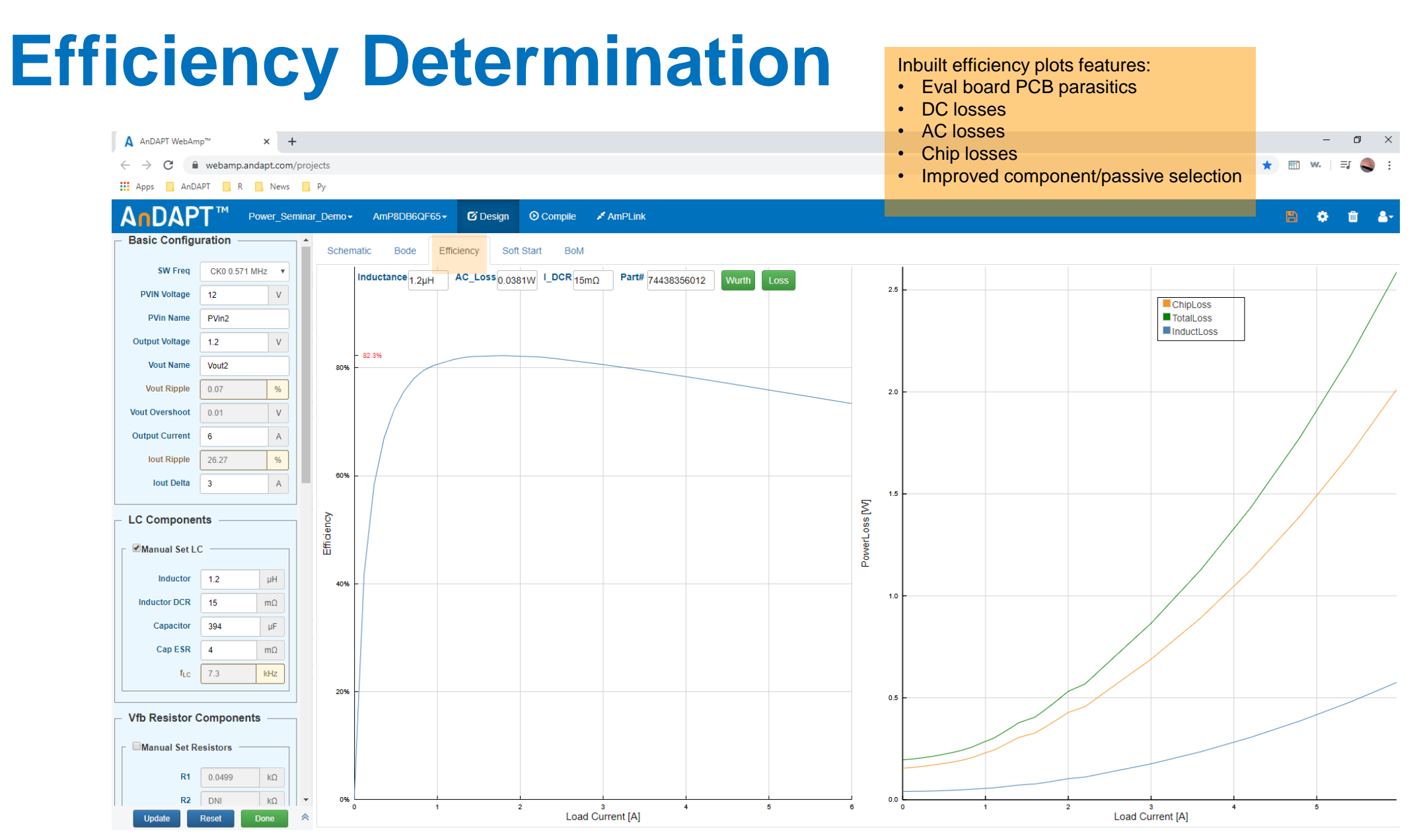

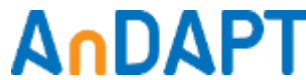

### **Demo Example (8x8 Package IC)**

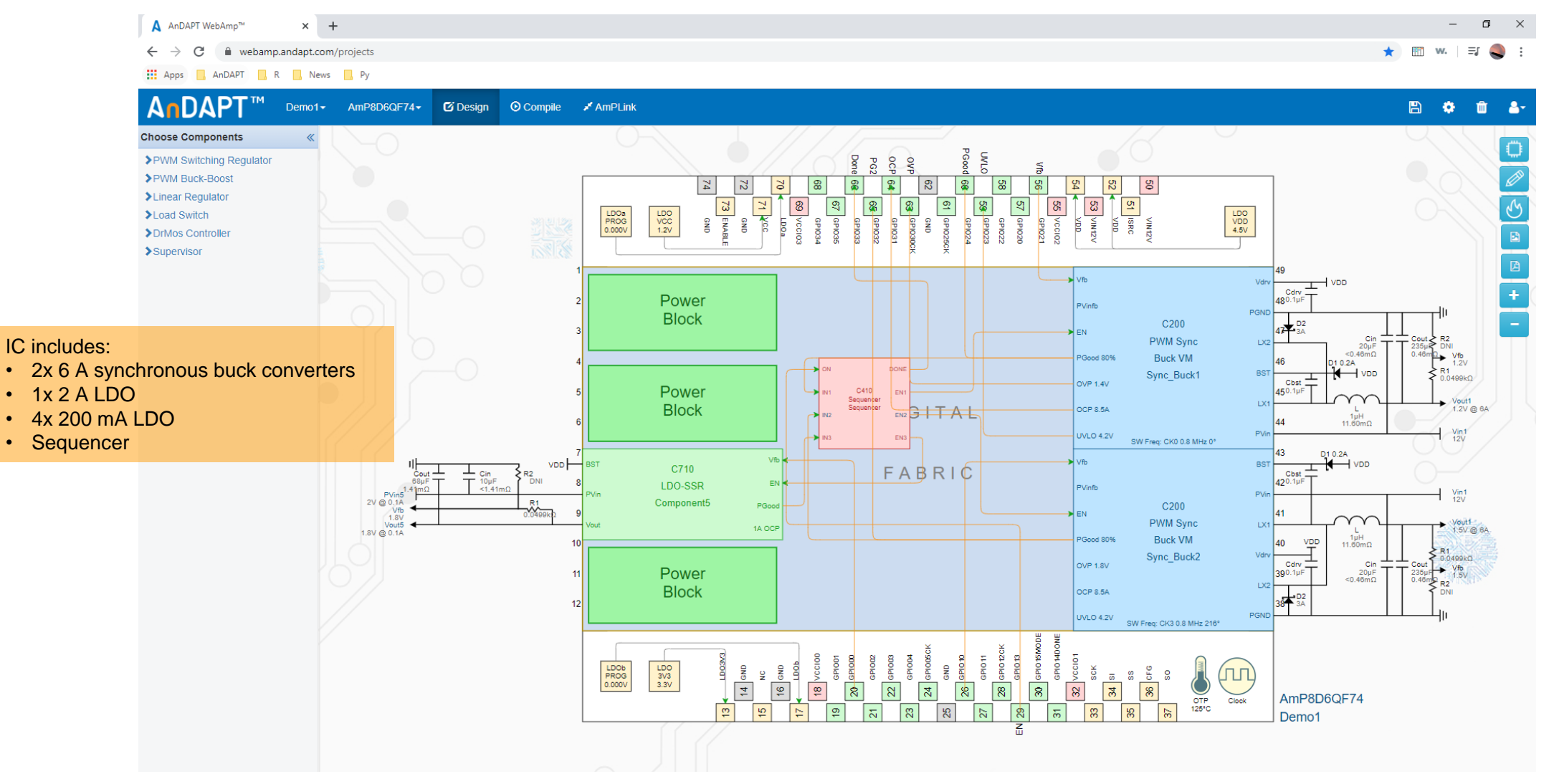

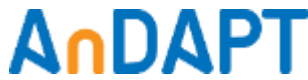

## **IC Pinout View for Schematic Design**

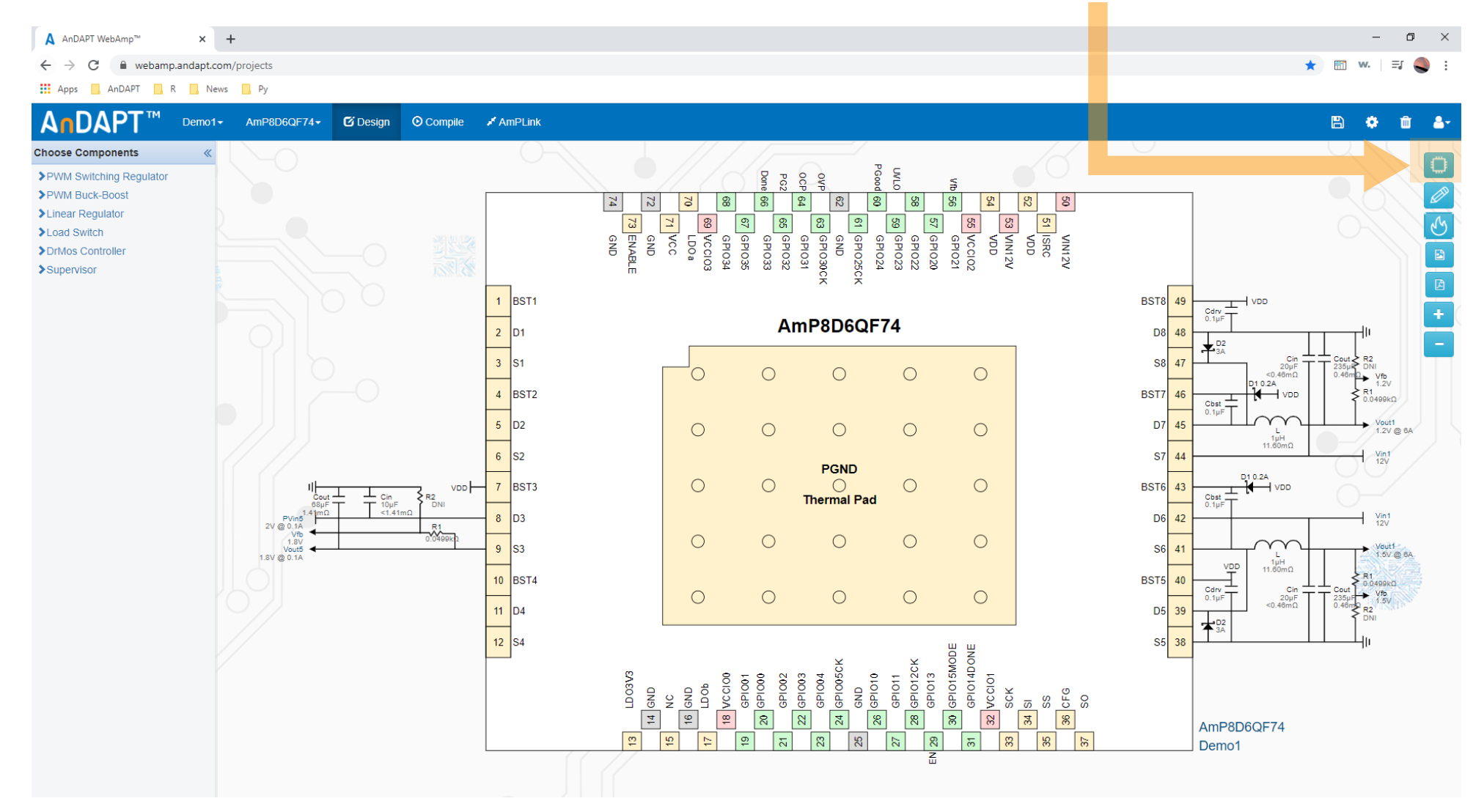

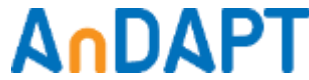

## **IC Package Thermal View**

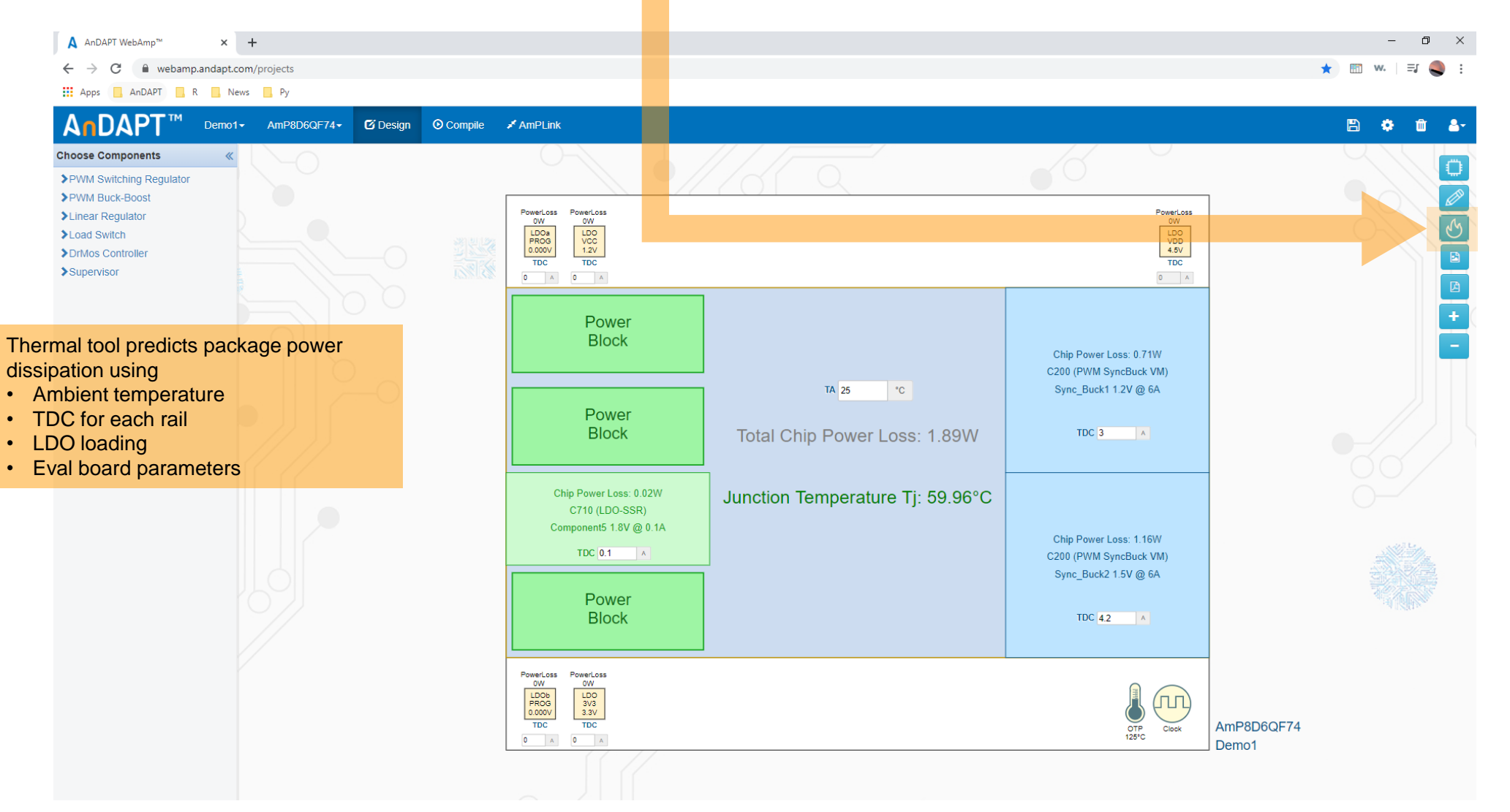

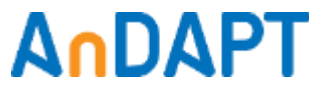

#### **Auto Custom Datasheet Generation**

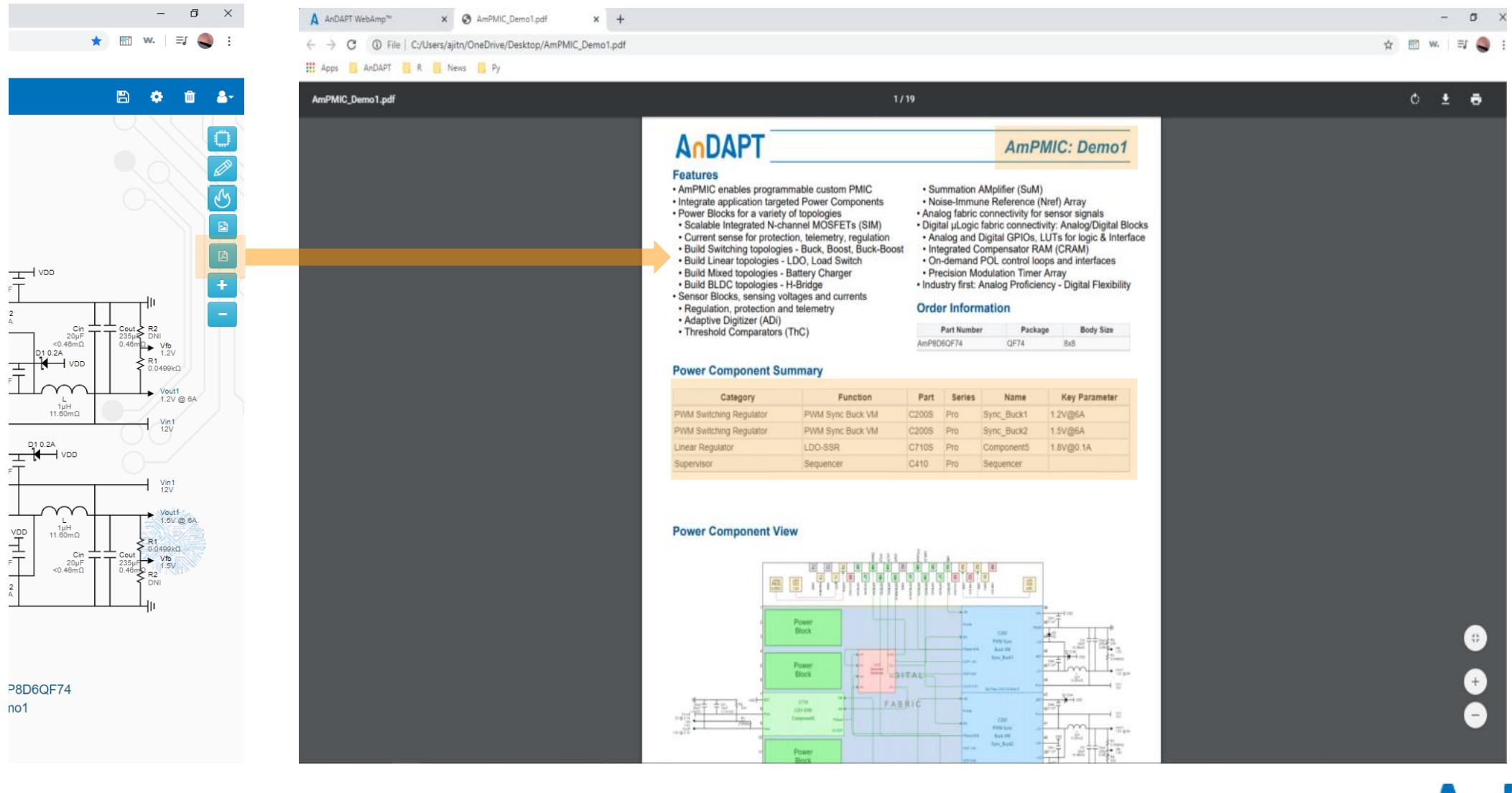

# **Design Compilation and File Generation**

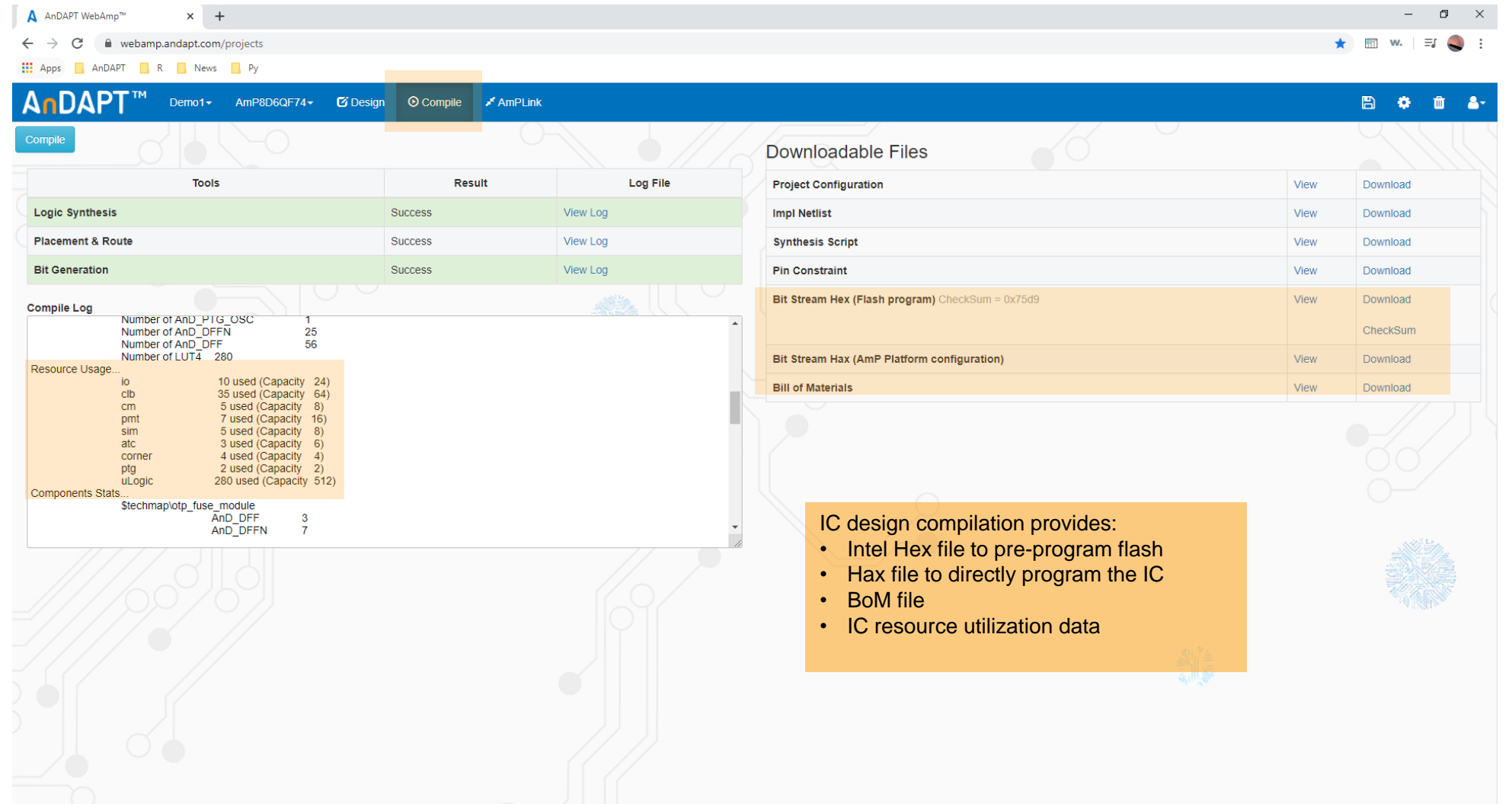

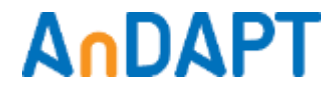

# **Additional Information**

- Website: [andapt.com](https://www.andapt.com/)
- Register: [andapt.com/register](https://www.andapt.com/register)
- Datasheets: [andapt.com/docs](https://www.andapt.com/docs)
- Demoboards: [andapt.com/software-tools](https://andapt.com/software-tools/)
- Evaluation Board Video Tutorials
	- PMIC with Quad Bucks [AnD8400EB](https://www.andapt.com/videos/AnDAPT_WebAdapter_Demo_Basic.mp4)
	- PMIC with DrMOS, Dual Bucks and LDOs [AnD7220EB](https://www.andapt.com/videos/WebAdapter_Demo_AnD7220EB.mp4)
- About AnDAPT: [AnDAPT\\_Backgrounder](https://www.andapt.com/docs/AnDAPT_Backgrounder.pdf)
- Contact Sales:<mailto:sales@andapt.com>

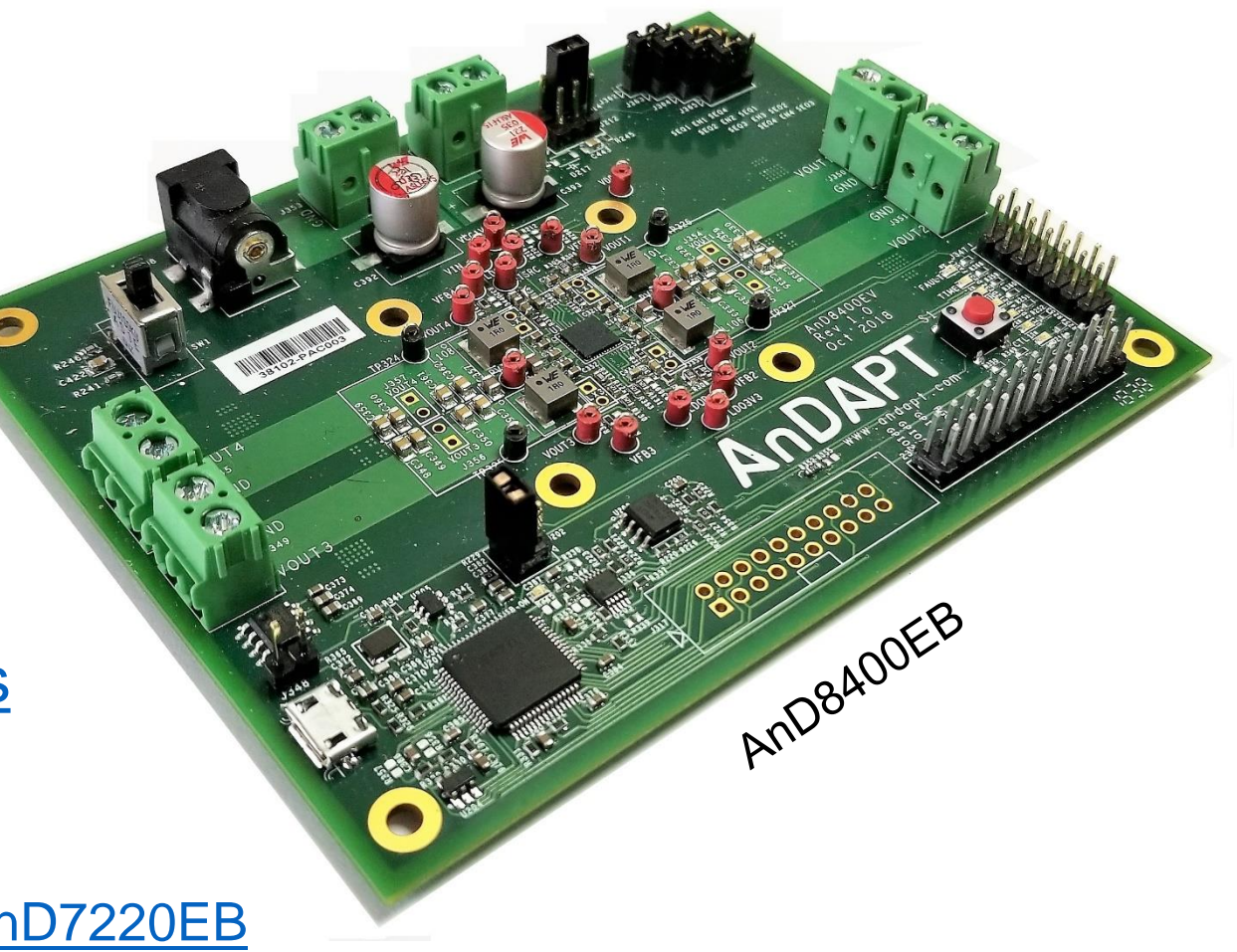

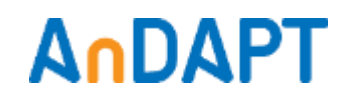

21